Jboss 5 Application Server Tutorial Pdf
>>>CLICK HERE<<<

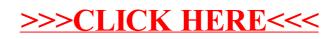